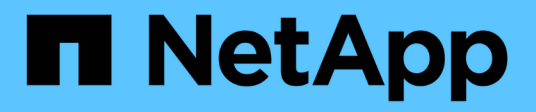

### **Monitorare le operazioni di backup e ripristino dei volumi FlexVol** ONTAP 9

NetApp May 09, 2024

This PDF was generated from https://docs.netapp.com/it-it/ontap/tape-backup/event-logging-concept.html on May 09, 2024. Always check docs.netapp.com for the latest.

# **Sommario**

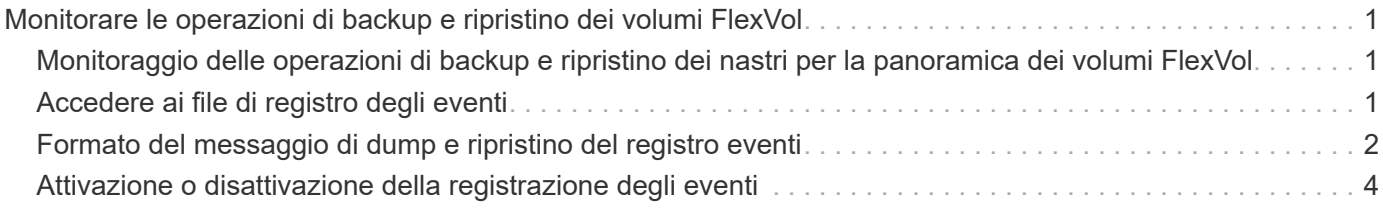

# <span id="page-2-0"></span>**Monitorare le operazioni di backup e ripristino dei volumi FlexVol**

## <span id="page-2-1"></span>**Monitoraggio delle operazioni di backup e ripristino dei nastri per la panoramica dei volumi FlexVol**

È possibile visualizzare i file di registro eventi per monitorare le operazioni di backup e ripristino del nastro. ONTAP registra automaticamente eventi di backup e ripristino significativi e l'ora in cui si verificano in un file di registro denominato backup nel controller /etc/log/ directory. Per impostazione predefinita, la registrazione degli eventi è impostata su on.

È possibile visualizzare i file di registro eventi per i seguenti motivi:

- Verifica della riuscita di un backup notturno
- Raccolta di statistiche sulle operazioni di backup
- Per utilizzare le informazioni contenute nei file di log degli eventi precedenti per diagnosticare i problemi relativi alle operazioni di backup e ripristino

Una volta alla settimana, i file di registro degli eventi vengono ruotati. Il /etc/log/backup il file viene rinominato in /etc/log/backup.0, il /etc/log/backup.0 il file viene rinominato in /etc/log/backup.1`e così via. Il sistema salva i file di log per un massimo di sei settimane; pertanto, è possibile disporre di un massimo di sette file di messaggi (/etc/log/backup.[0-5]` e la corrente /etc/log/backup file).

# <span id="page-2-2"></span>**Accedere ai file di registro degli eventi**

È possibile accedere ai file di registro eventi per le operazioni di backup e ripristino su nastro in /etc/log/ directory utilizzando rdfile comando al nodeshell. È possibile visualizzare questi file di registro eventi per monitorare le operazioni di backup e ripristino su nastro.

### **A proposito di questa attività**

Con configurazioni aggiuntive, ad esempio un ruolo di controllo degli accessi con accesso a spi servizio web o account utente configurato con http metodo di accesso, è anche possibile utilizzare un browser web per accedere a questi file di log.

### **Fasi**

1. Per accedere al nodeshell, immettere il seguente comando:

#### **node run -node** *node\_name*

node\_name è il nome del nodo.

2. Per accedere ai file di registro eventi per le operazioni di backup e ripristino su nastro, immettere il seguente comando:

#### **Informazioni correlate**

["Amministrazione del sistema"](https://docs.netapp.com/it-it/ontap/system-admin/index.html)

["Concetti di ONTAP"](https://docs.netapp.com/it-it/ontap/concepts/index.html)

### <span id="page-3-0"></span>**Formato del messaggio di dump e ripristino del registro eventi**

### **Panoramica del formato dei messaggi del registro eventi di dump e ripristino**

Per ogni evento di dump e ripristino, viene scritto un messaggio nel file di log di backup.

Il formato del messaggio di dump e ripristino del registro eventi è il seguente:

*type timestamp identifier event (event\_info)*

Il seguente elenco descrive i campi nel formato dei messaggi del registro eventi:

• Ogni messaggio di registro inizia con uno degli indicatori di tipo descritti nella tabella seguente:

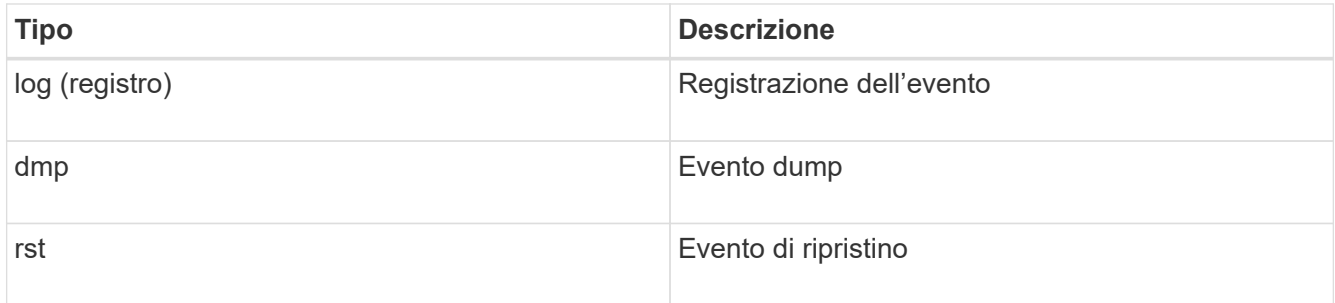

- timestamp mostra la data e l'ora dell'evento.
- Il identifier Il campo per un evento dump include il percorso dump e l'ID univoco per il dump. Il identifier il campo di un evento di ripristino utilizza solo il nome del percorso di destinazione di ripristino come identificatore univoco. I messaggi di evento correlati alla registrazione non includono un identifier campo.

#### **Quali sono gli eventi di registrazione**

Il campo evento di un messaggio che inizia con un registro specifica l'inizio di una registrazione o la fine di una registrazione.

Contiene uno degli eventi mostrati nella tabella seguente:

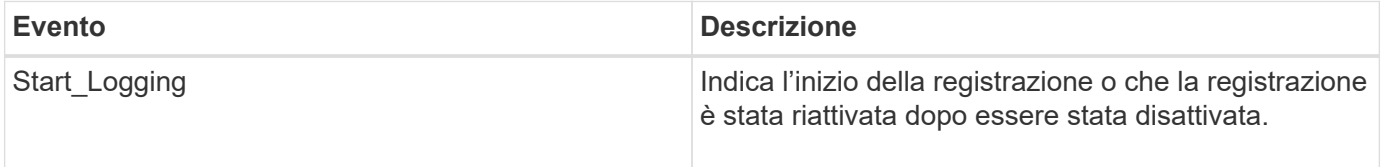

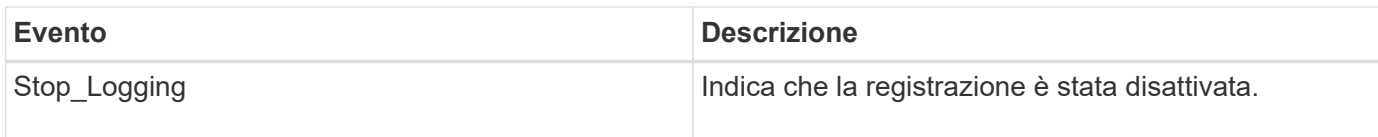

### **Quali sono gli eventi di dump**

Il campo dell'evento per un evento dump contiene un tipo di evento seguito da informazioni specifiche dell'evento tra parentesi.

La seguente tabella descrive gli eventi, le relative descrizioni e le relative informazioni che potrebbero essere registrate per un'operazione di dump:

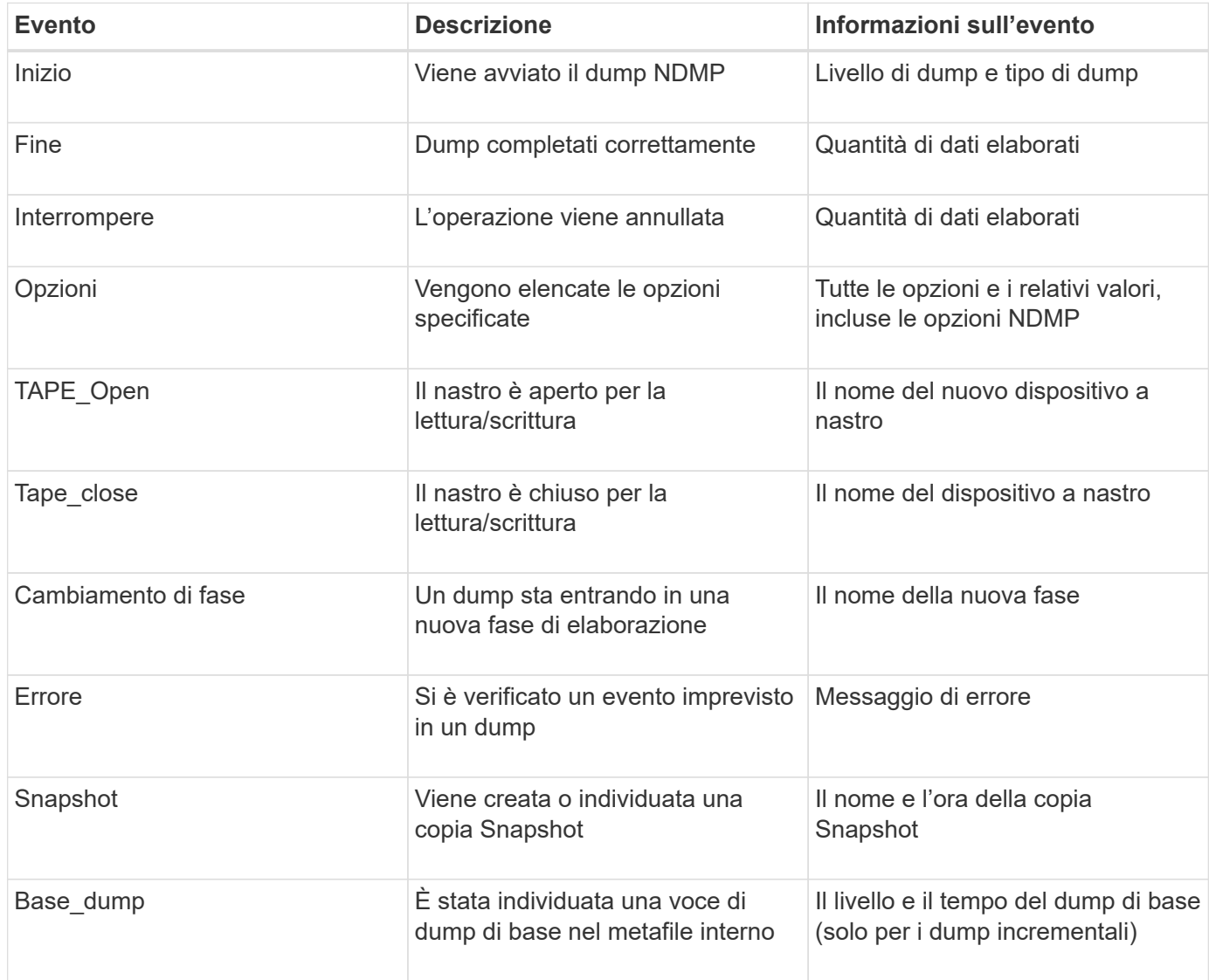

### **Quali sono gli eventi di ripristino**

Il campo evento per un evento di ripristino contiene un tipo di evento seguito da informazioni specifiche dell'evento tra parentesi.

La seguente tabella fornisce informazioni sugli eventi, le relative descrizioni e le relative informazioni che è possibile registrare per un'operazione di ripristino:

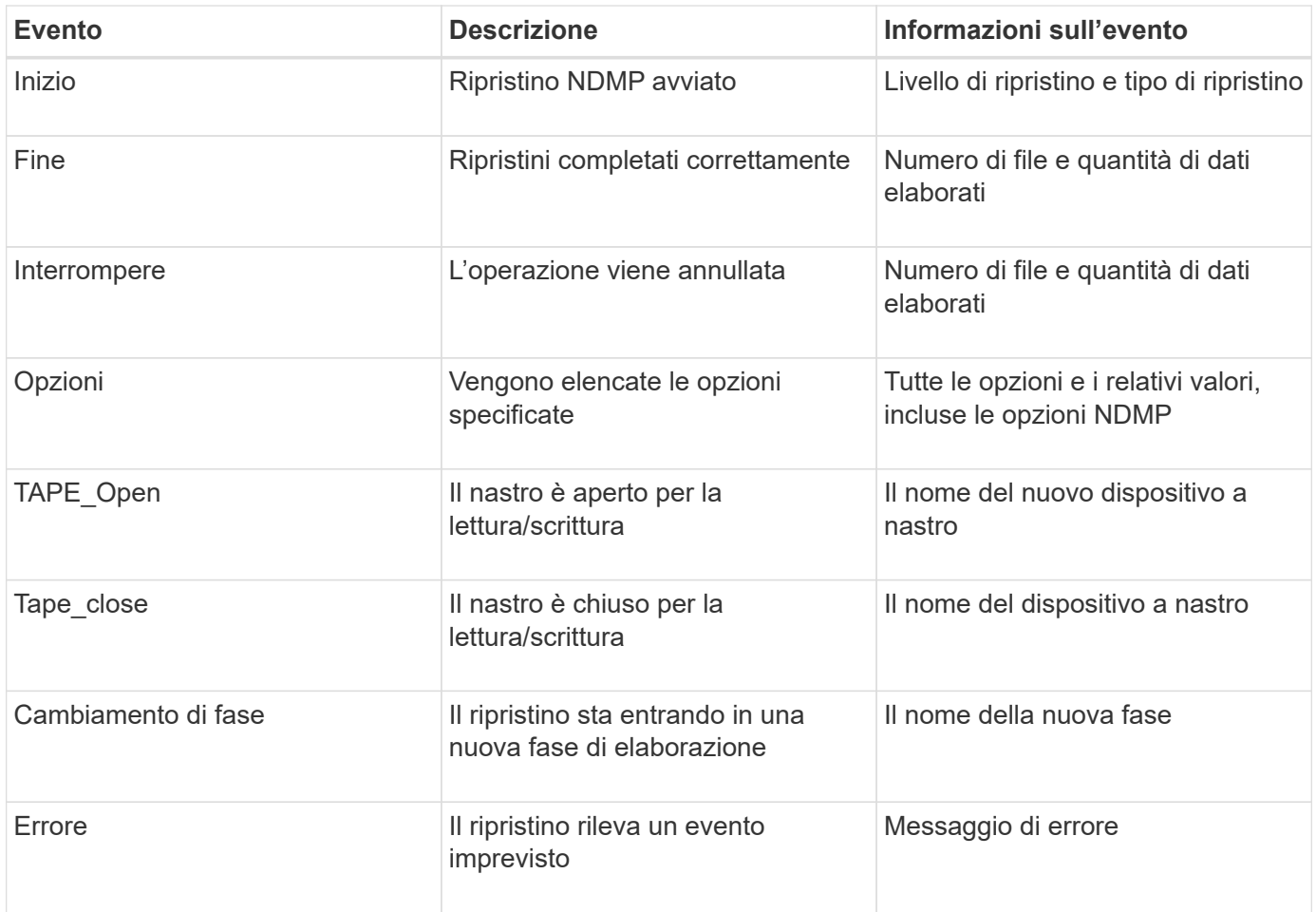

## <span id="page-5-0"></span>**Attivazione o disattivazione della registrazione degli eventi**

È possibile attivare o disattivare la registrazione degli eventi.

**Fasi**

1. Per attivare o disattivare la registrazione degli eventi, immettere il seguente comando nella shell dei cluster:

```
options -option_name backup.log.enable -option-value {on | off}
```
on attiva la registrazione degli eventi.

off disattiva la disconnessione degli eventi.

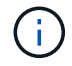

La registrazione degli eventi è attivata per impostazione predefinita.

#### **Informazioni sul copyright**

Copyright © 2024 NetApp, Inc. Tutti i diritti riservati. Stampato negli Stati Uniti d'America. Nessuna porzione di questo documento soggetta a copyright può essere riprodotta in qualsiasi formato o mezzo (grafico, elettronico o meccanico, inclusi fotocopie, registrazione, nastri o storage in un sistema elettronico) senza previo consenso scritto da parte del detentore del copyright.

Il software derivato dal materiale sottoposto a copyright di NetApp è soggetto alla seguente licenza e dichiarazione di non responsabilità:

IL PRESENTE SOFTWARE VIENE FORNITO DA NETAPP "COSÌ COM'È" E SENZA QUALSIVOGLIA TIPO DI GARANZIA IMPLICITA O ESPRESSA FRA CUI, A TITOLO ESEMPLIFICATIVO E NON ESAUSTIVO, GARANZIE IMPLICITE DI COMMERCIABILITÀ E IDONEITÀ PER UNO SCOPO SPECIFICO, CHE VENGONO DECLINATE DAL PRESENTE DOCUMENTO. NETAPP NON VERRÀ CONSIDERATA RESPONSABILE IN ALCUN CASO PER QUALSIVOGLIA DANNO DIRETTO, INDIRETTO, ACCIDENTALE, SPECIALE, ESEMPLARE E CONSEQUENZIALE (COMPRESI, A TITOLO ESEMPLIFICATIVO E NON ESAUSTIVO, PROCUREMENT O SOSTITUZIONE DI MERCI O SERVIZI, IMPOSSIBILITÀ DI UTILIZZO O PERDITA DI DATI O PROFITTI OPPURE INTERRUZIONE DELL'ATTIVITÀ AZIENDALE) CAUSATO IN QUALSIVOGLIA MODO O IN RELAZIONE A QUALUNQUE TEORIA DI RESPONSABILITÀ, SIA ESSA CONTRATTUALE, RIGOROSA O DOVUTA A INSOLVENZA (COMPRESA LA NEGLIGENZA O ALTRO) INSORTA IN QUALSIASI MODO ATTRAVERSO L'UTILIZZO DEL PRESENTE SOFTWARE ANCHE IN PRESENZA DI UN PREAVVISO CIRCA L'EVENTUALITÀ DI QUESTO TIPO DI DANNI.

NetApp si riserva il diritto di modificare in qualsiasi momento qualunque prodotto descritto nel presente documento senza fornire alcun preavviso. NetApp non si assume alcuna responsabilità circa l'utilizzo dei prodotti o materiali descritti nel presente documento, con l'eccezione di quanto concordato espressamente e per iscritto da NetApp. L'utilizzo o l'acquisto del presente prodotto non comporta il rilascio di una licenza nell'ambito di un qualche diritto di brevetto, marchio commerciale o altro diritto di proprietà intellettuale di NetApp.

Il prodotto descritto in questa guida può essere protetto da uno o più brevetti degli Stati Uniti, esteri o in attesa di approvazione.

LEGENDA PER I DIRITTI SOTTOPOSTI A LIMITAZIONE: l'utilizzo, la duplicazione o la divulgazione da parte degli enti governativi sono soggetti alle limitazioni indicate nel sottoparagrafo (b)(3) della clausola Rights in Technical Data and Computer Software del DFARS 252.227-7013 (FEB 2014) e FAR 52.227-19 (DIC 2007).

I dati contenuti nel presente documento riguardano un articolo commerciale (secondo la definizione data in FAR 2.101) e sono di proprietà di NetApp, Inc. Tutti i dati tecnici e il software NetApp forniti secondo i termini del presente Contratto sono articoli aventi natura commerciale, sviluppati con finanziamenti esclusivamente privati. Il governo statunitense ha una licenza irrevocabile limitata, non esclusiva, non trasferibile, non cedibile, mondiale, per l'utilizzo dei Dati esclusivamente in connessione con e a supporto di un contratto governativo statunitense in base al quale i Dati sono distribuiti. Con la sola esclusione di quanto indicato nel presente documento, i Dati non possono essere utilizzati, divulgati, riprodotti, modificati, visualizzati o mostrati senza la previa approvazione scritta di NetApp, Inc. I diritti di licenza del governo degli Stati Uniti per il Dipartimento della Difesa sono limitati ai diritti identificati nella clausola DFARS 252.227-7015(b) (FEB 2014).

#### **Informazioni sul marchio commerciale**

NETAPP, il logo NETAPP e i marchi elencati alla pagina<http://www.netapp.com/TM> sono marchi di NetApp, Inc. Gli altri nomi di aziende e prodotti potrebbero essere marchi dei rispettivi proprietari.